元音-单元音-前元音-[æ] 文件格式:.wav

波形图 Str='D:\单元音\前元音\[æ]\_1.WAV' sig, samplerate = sf.read(Str)  $f = plt.figure()$ plt.plot(sig)

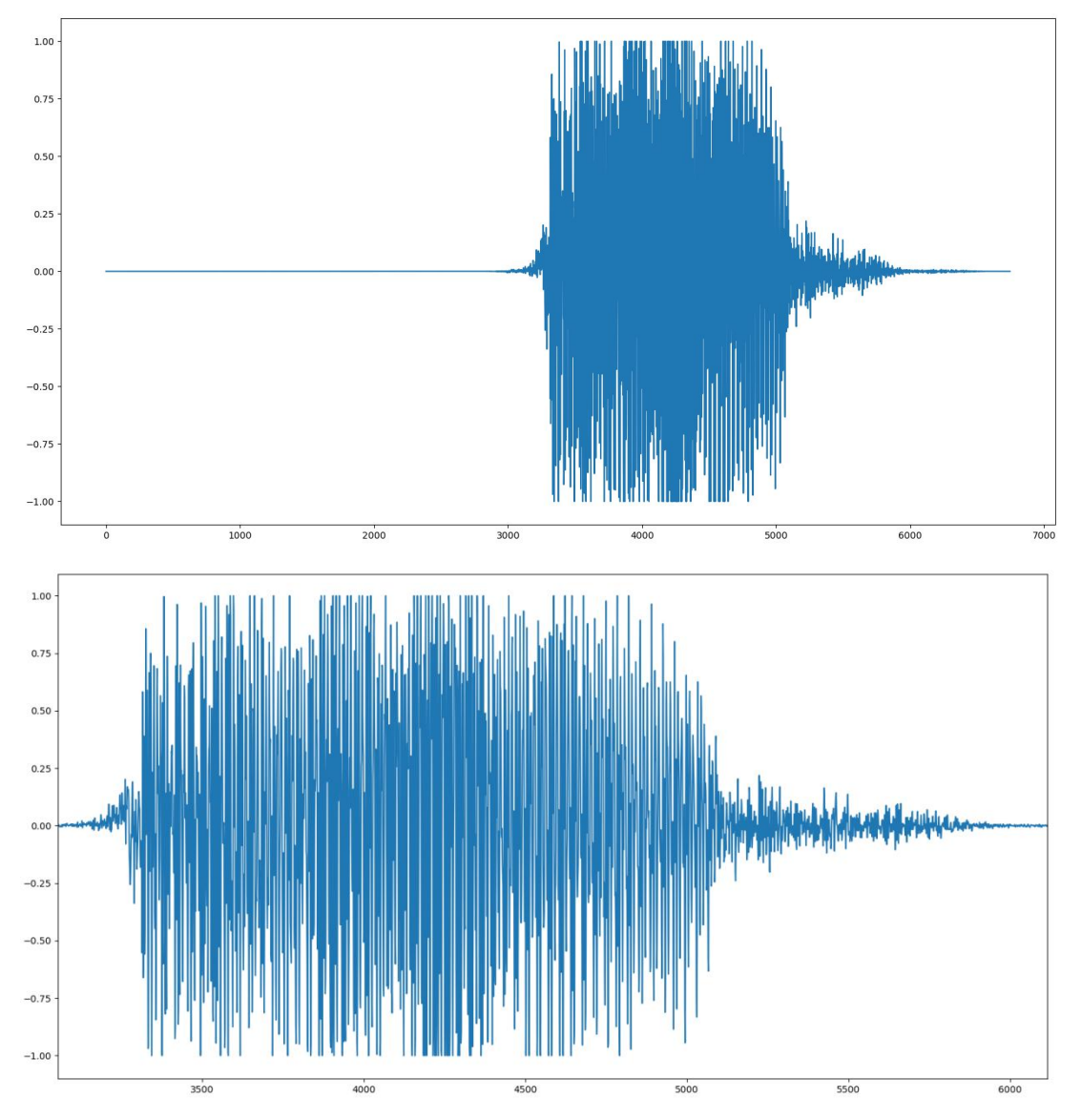

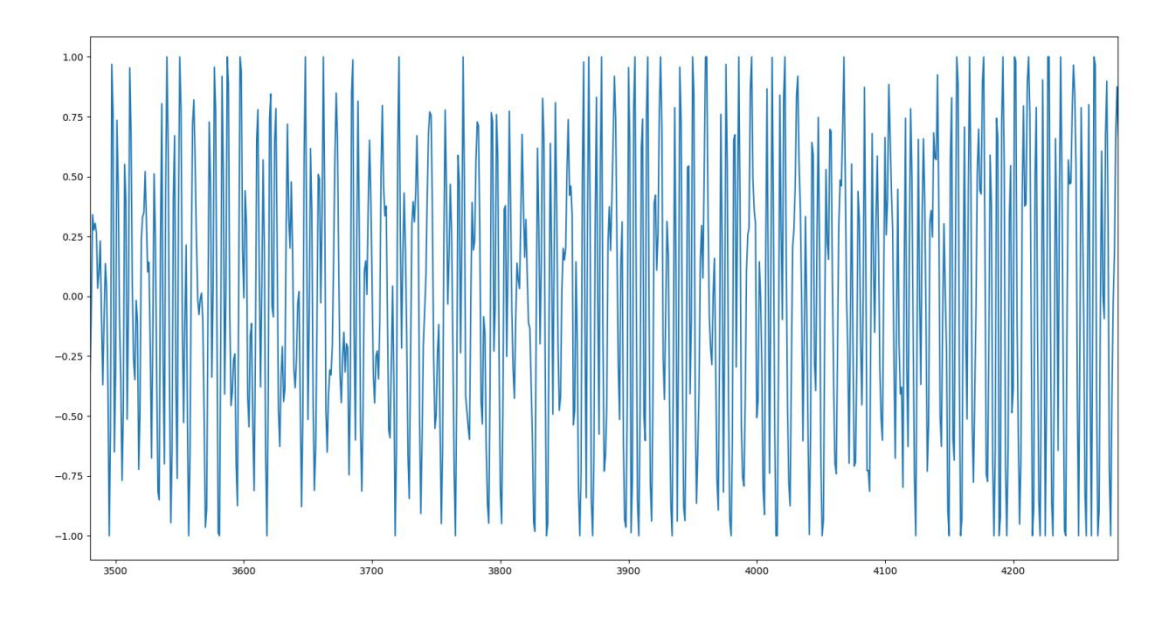

```
Sliding Window Embedding
Dimension=2
Delay=37, skip=1
```
point\_Cloud=timedelay.TimeDelayEmbedding(dim=2, delay=100, skip=1) Points=point\_Cloud(sig[3500:5000]) plt.figure(figsize=(7,7)) plt.scatter(Points[:,0], Points[:,1],s=8) plt.figure(figsize=(7,7)) plt.plot(Points[:,0], Points[:,1])

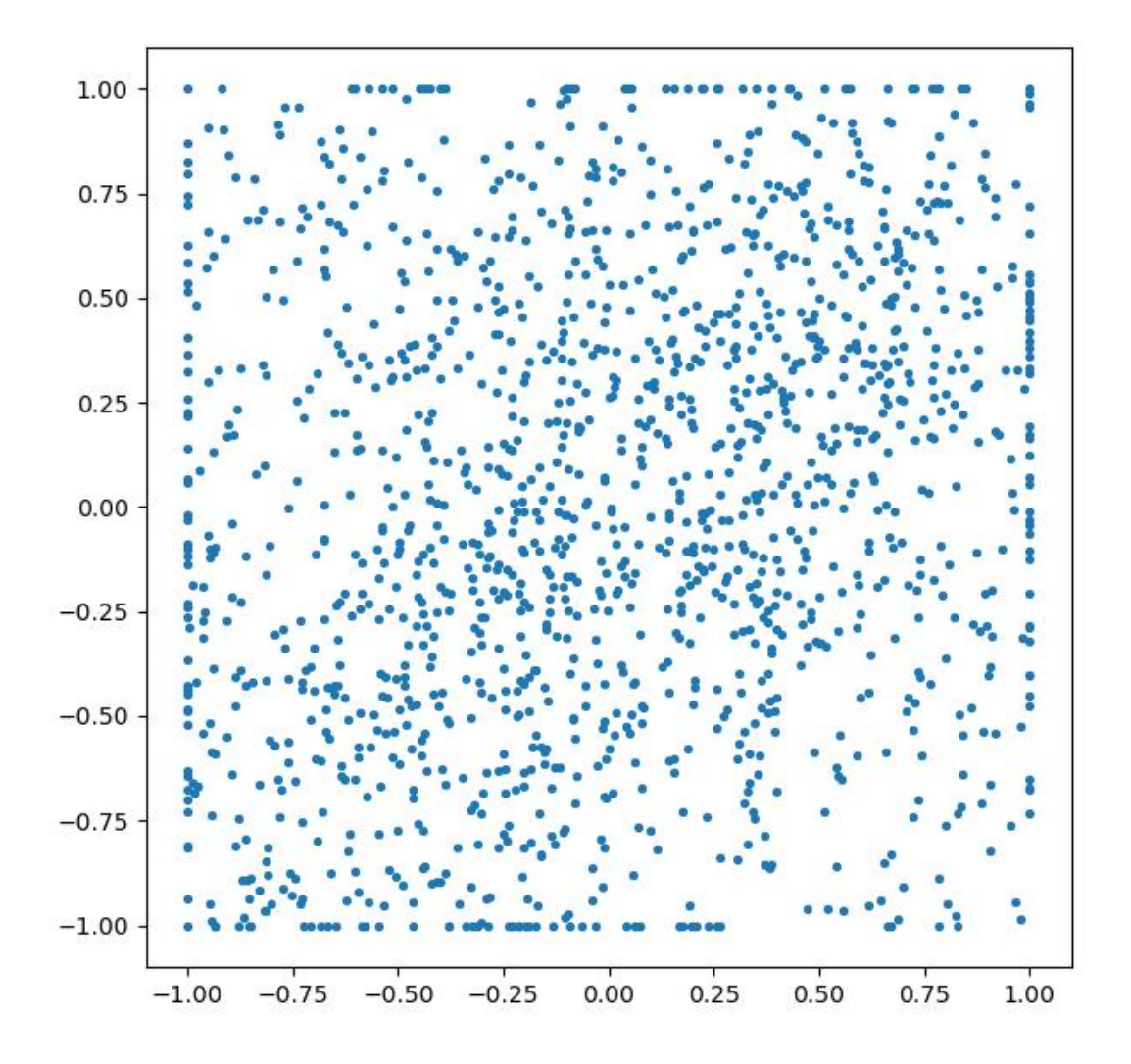

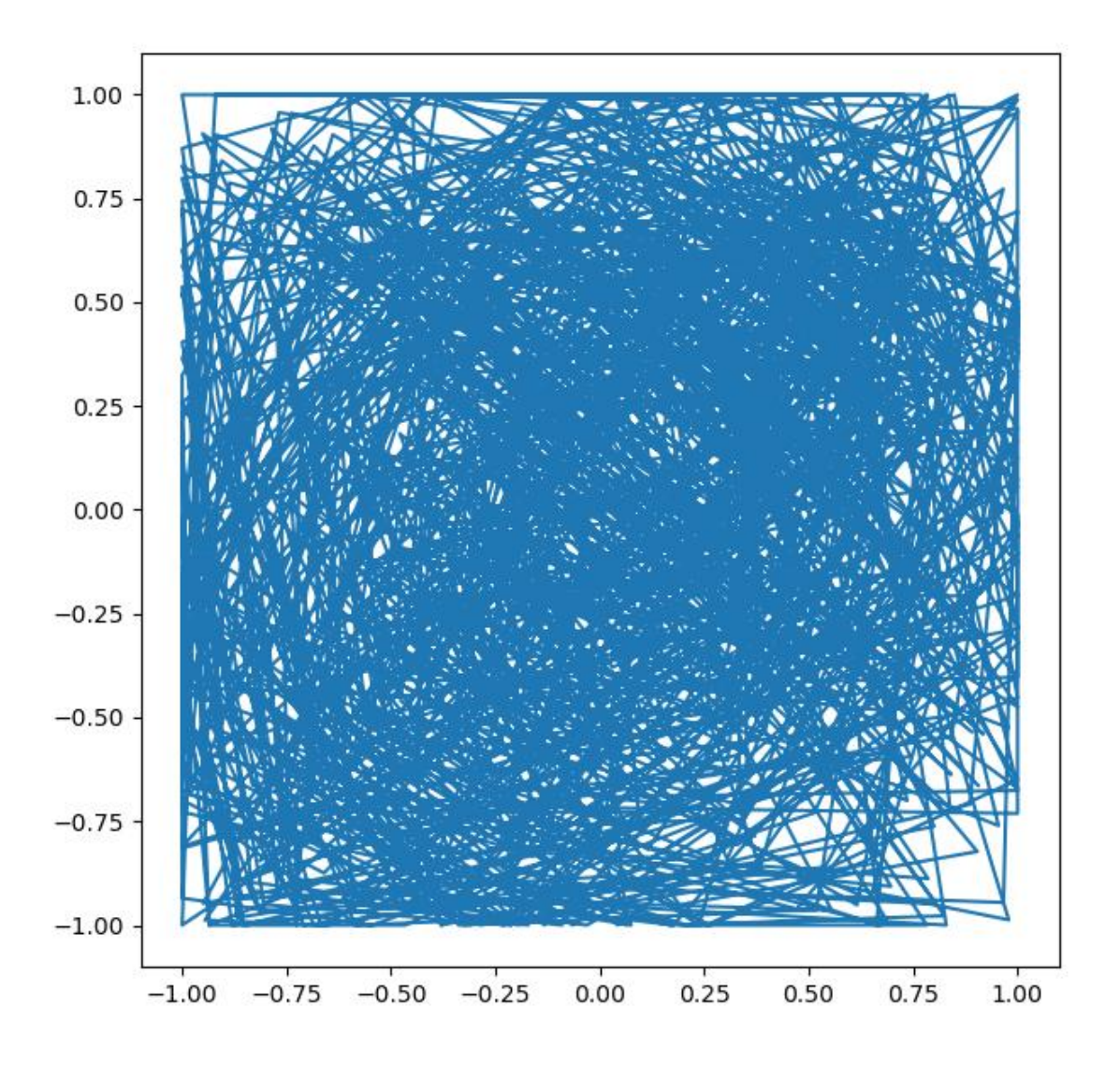

Dimension=3 Delay=10, skip=20

point\_Cloud=timedelay.TimeDelayEmbedding(dim=3, delay=10, skip=20) Points=point\_Cloud(sig[3500:5000])

fig=plt.figure() ax=Axes3D(fig) ax.scatter(Points[:,0],Points[:,1],Points[:,2])

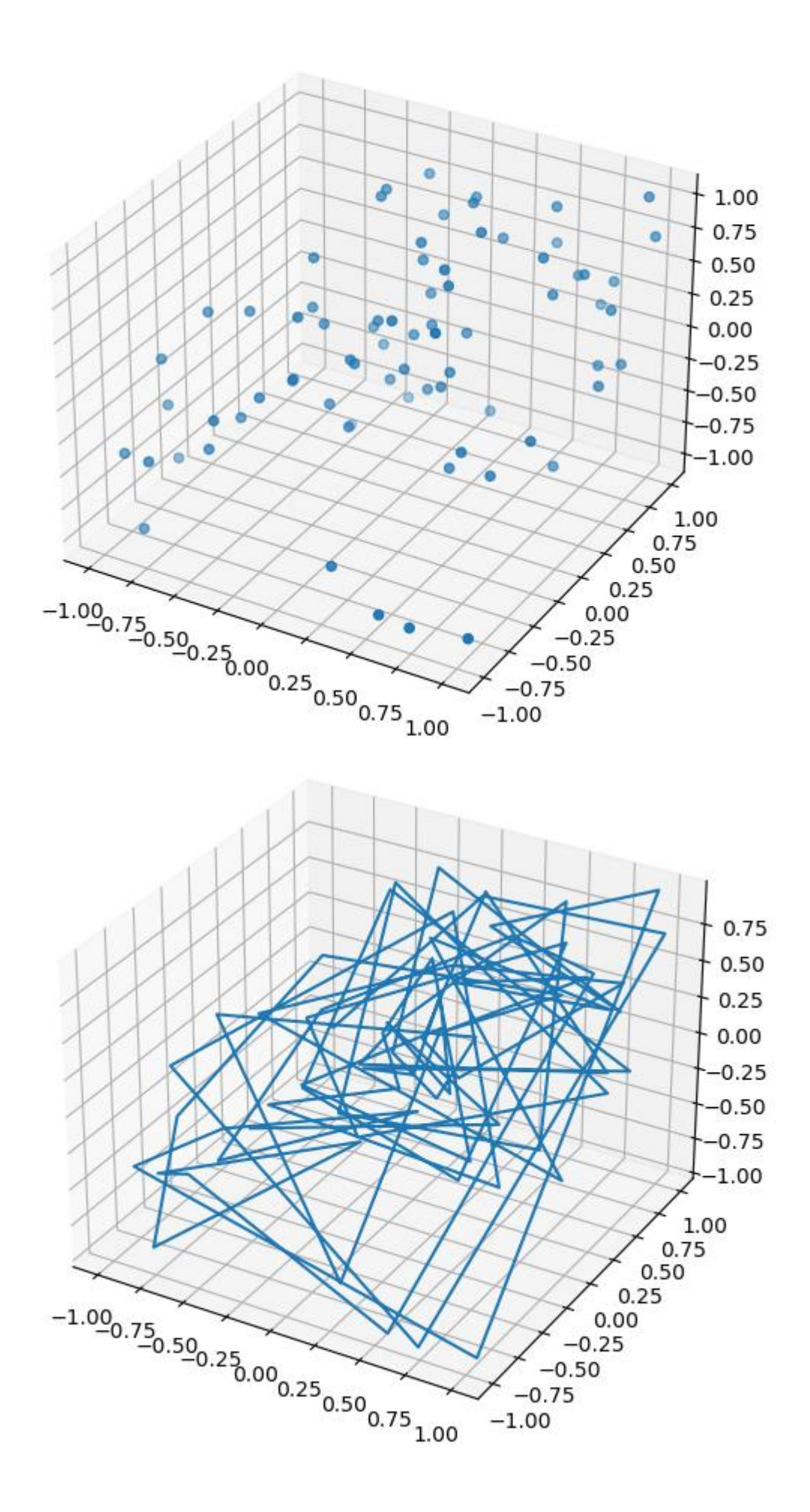

Delay=47, skip=1

point\_Cloud=timedelay.TimeDelayEmbedding(dim=3, delay=10, skip=20) Points=point\_Cloud(sig[3500:5000])

fig=plt.figure() ax=Axes3D(fig) ax.scatter(Points[:,0],Points[:,1],Points[:,2])

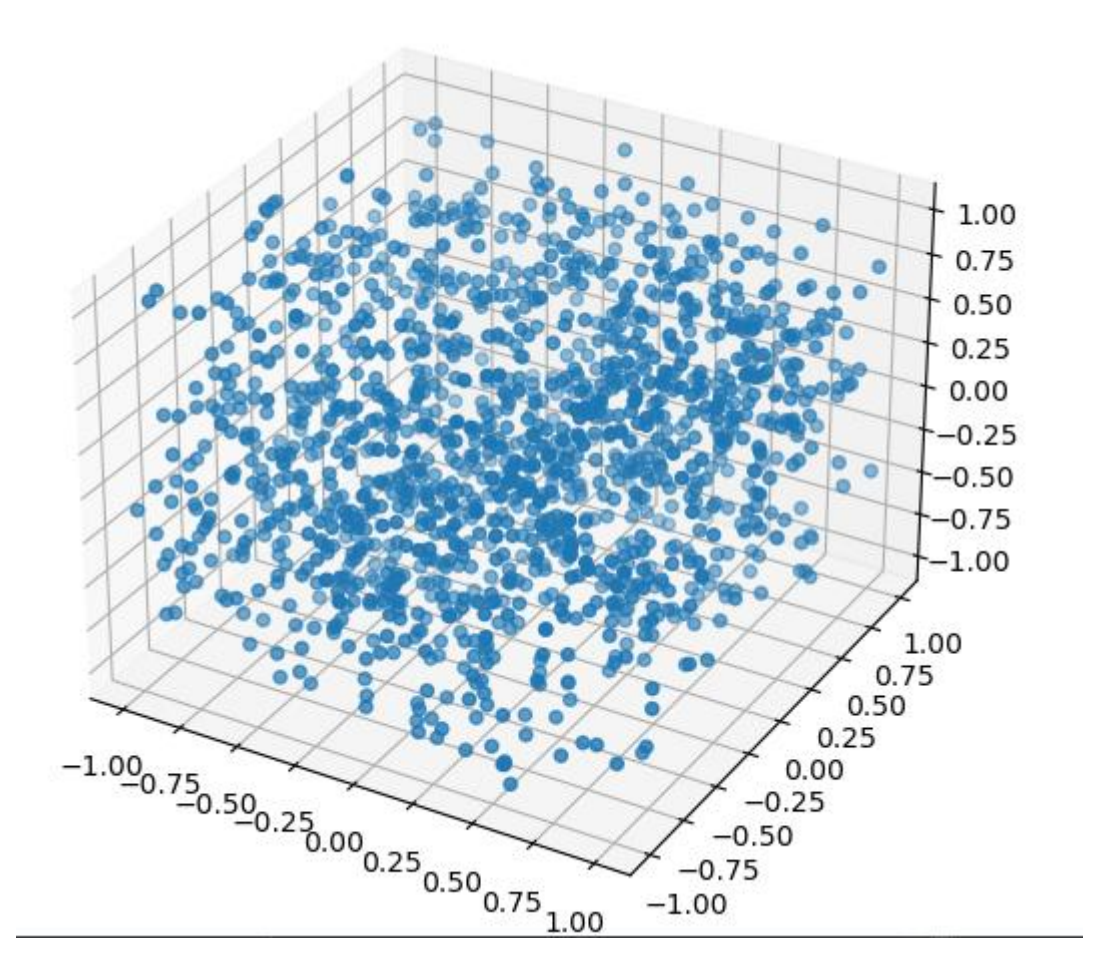

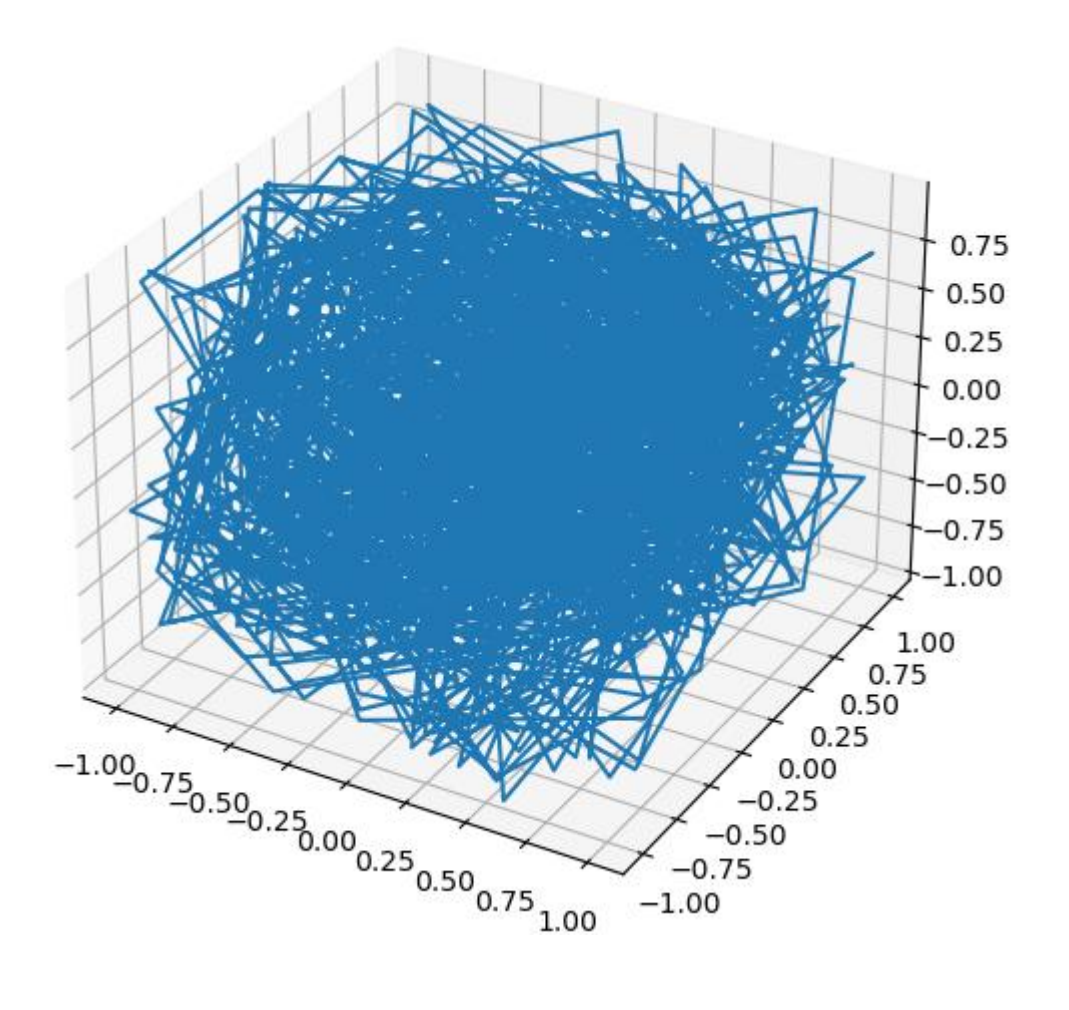

```
辅音-爆破音-浊辅音-[b]
文件格式:.wav
```
波形图

Str='D:\单元音\[b]\_1.WAV'

sig, samplerate = sf.read(Str)  $f = \text{plt}.$  figure() plt.plot(sig)

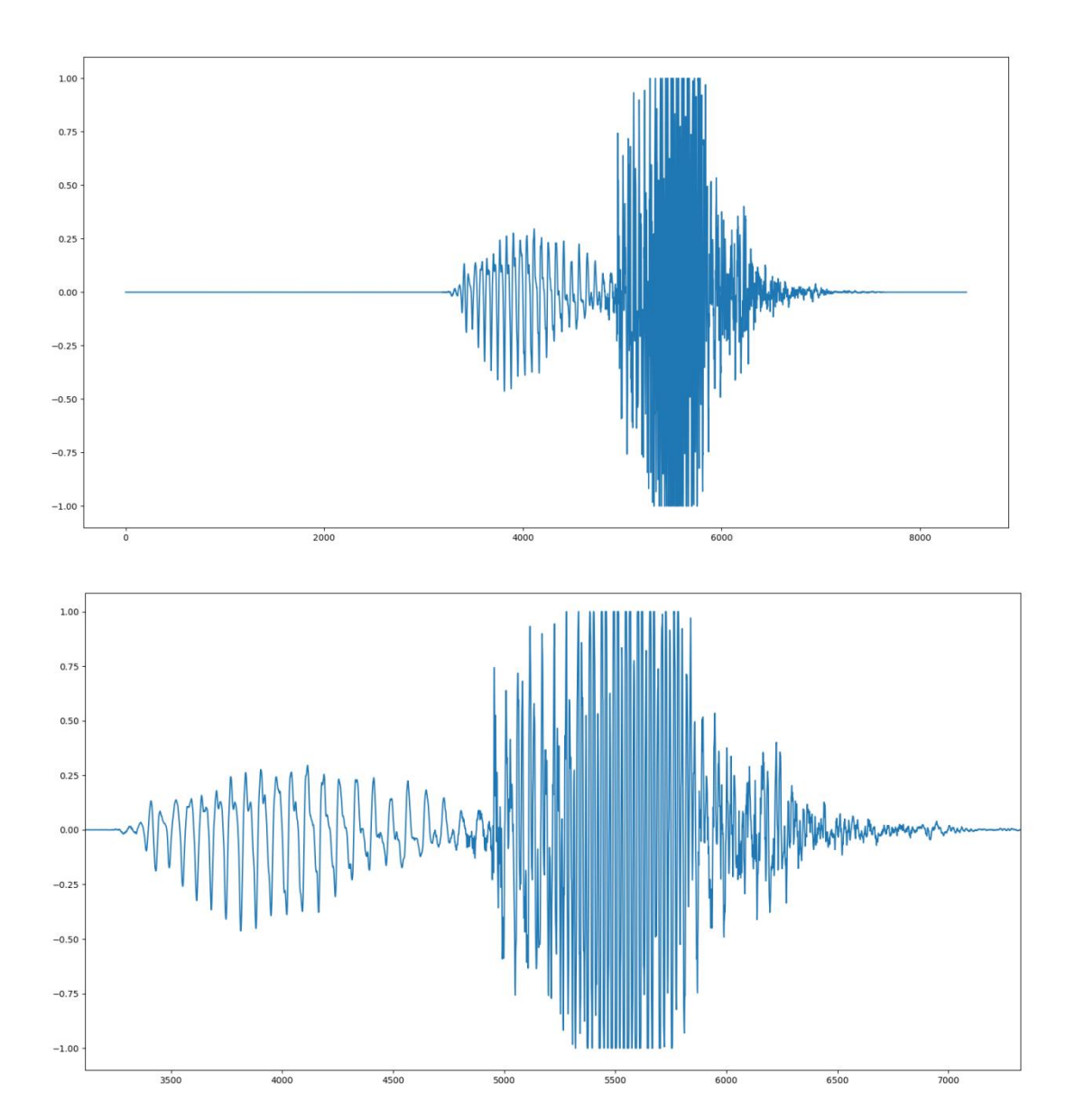

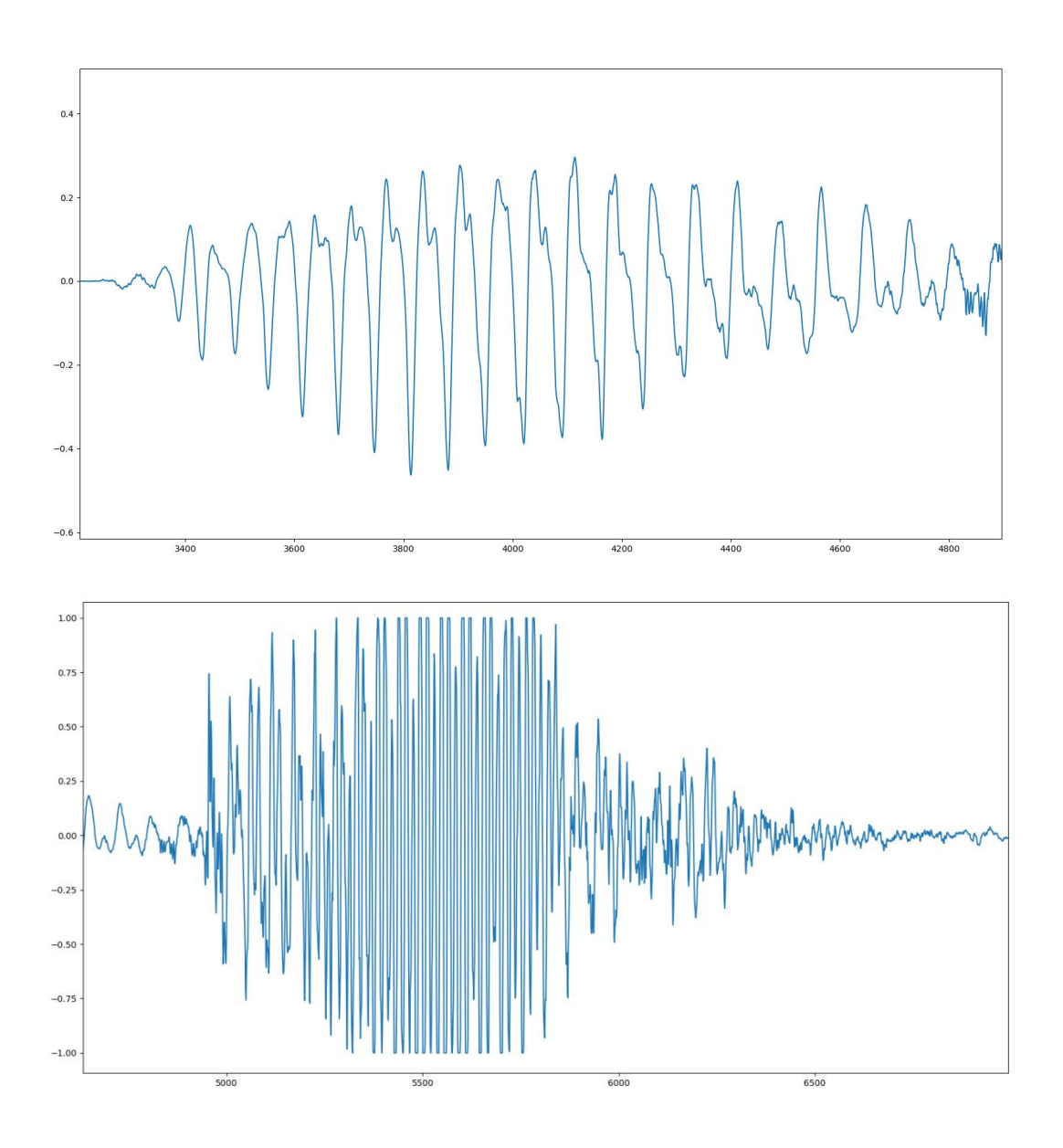

Sliding window embedding Dimension=2 Delay=20, skip=1

point\_Cloud=timedelay.TimeDelayEmbedding(dim=2, delay=20, skip=1) Points=point\_Cloud(sig[3500:4700]) plt.figure(figsize=(7,7)) plt.scatter(Points[:,0], Points[:,1],s=8) plt.figure(figsize=(7,7)) plt.plot(Points[:,0],Points[:,1])

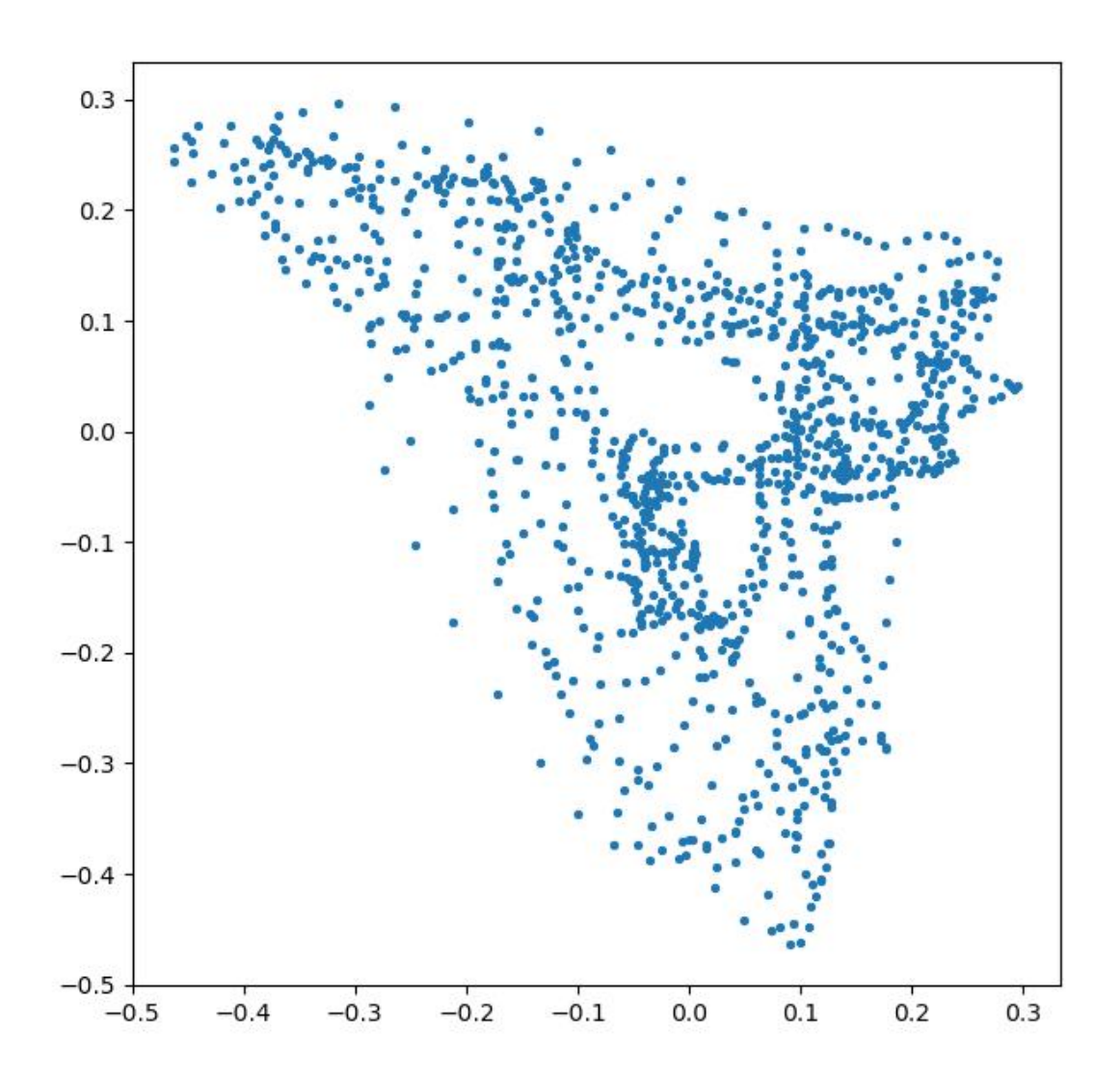

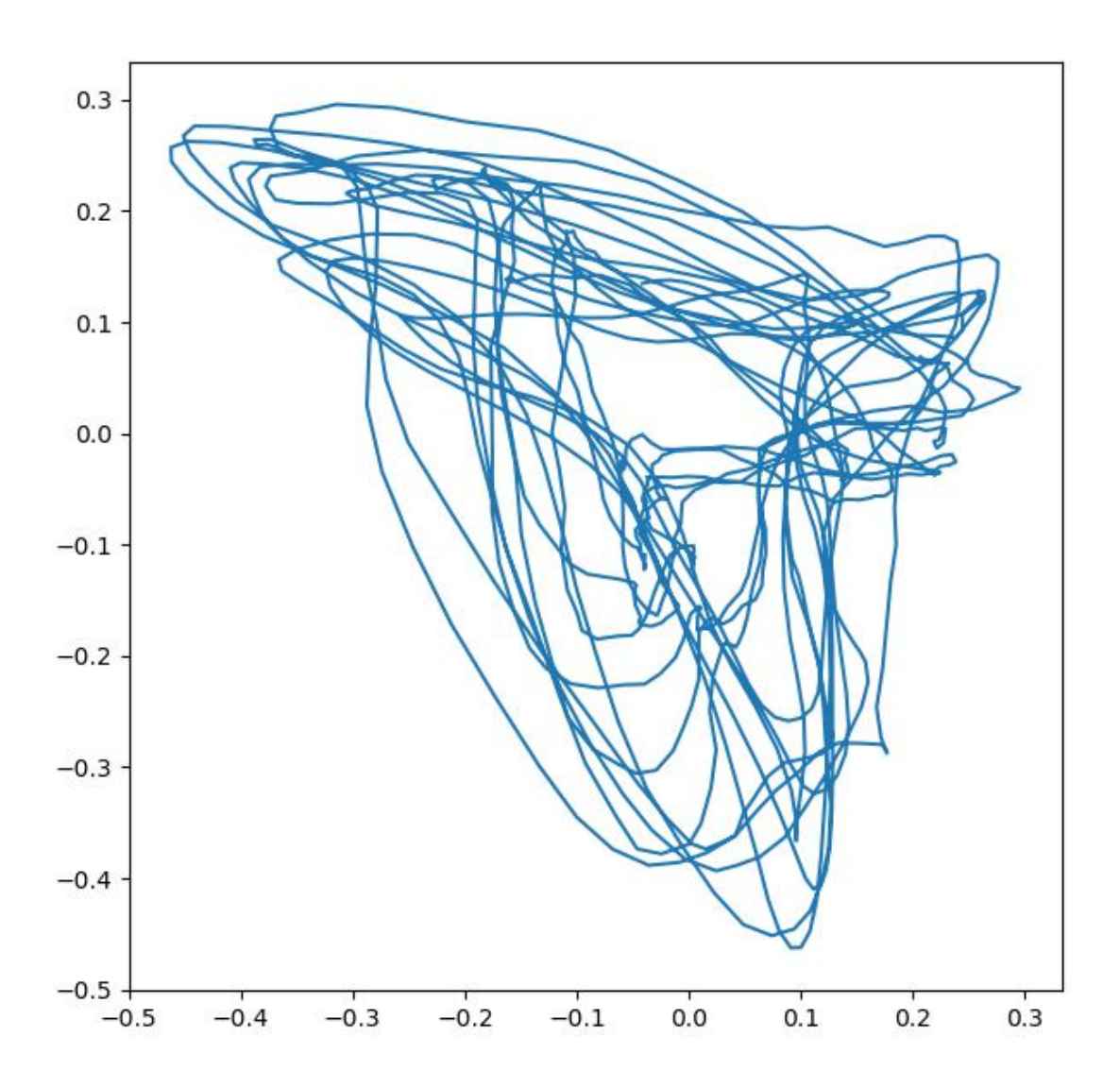

point\_Cloud=timedelay.TimeDelayEmbedding(dim=2, delay=20, skip=1) Points=point\_Cloud(sig[5100:5800]) plt.figure(figsize=(7,7)) plt.scatter(Points[:,0], Points[:,1],s=8) plt.figure(figsize=(7,7)) plt.plot(Points[:,0],Points[:,1])

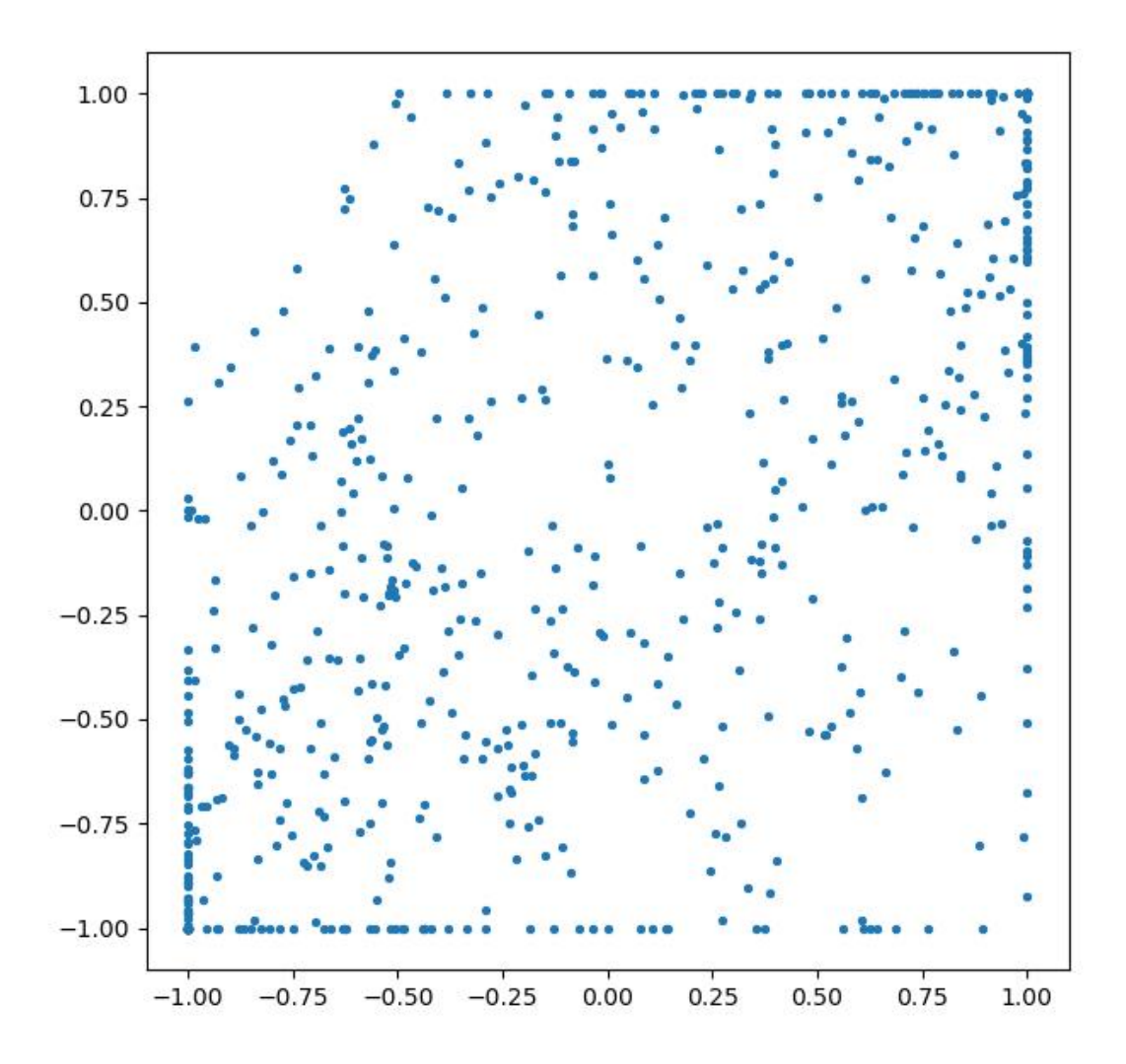

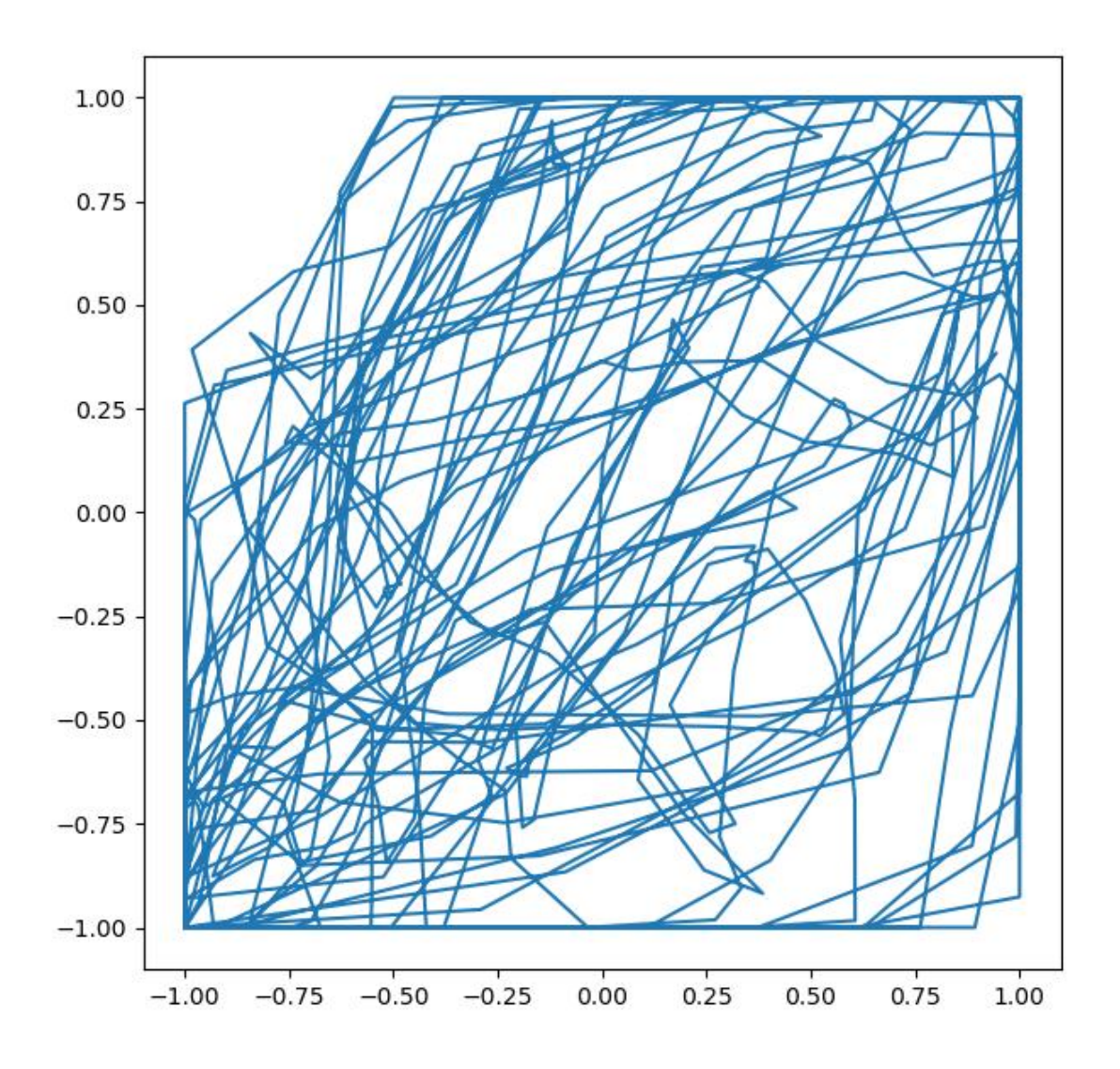

Dimension=3 Delay=10, skip=1

point\_Cloud=timedelay.TimeDelayEmbedding(dim=3, delay=10, skip=1) Points=point\_Cloud(sig[3500:4700]) fig=plt.figure() ax=Axes3D(fig) ax.scatter(Points[:,0],Points[:,1],Points[:,2])

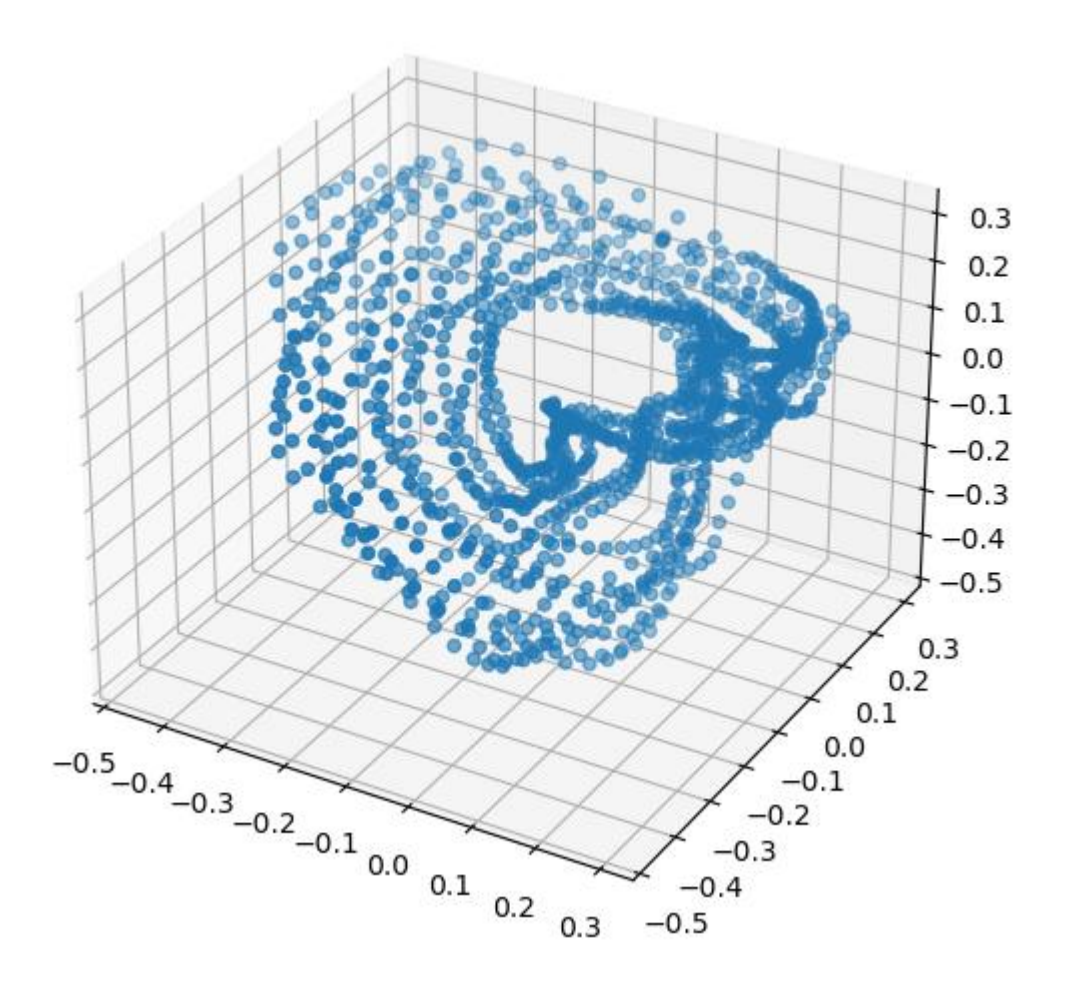

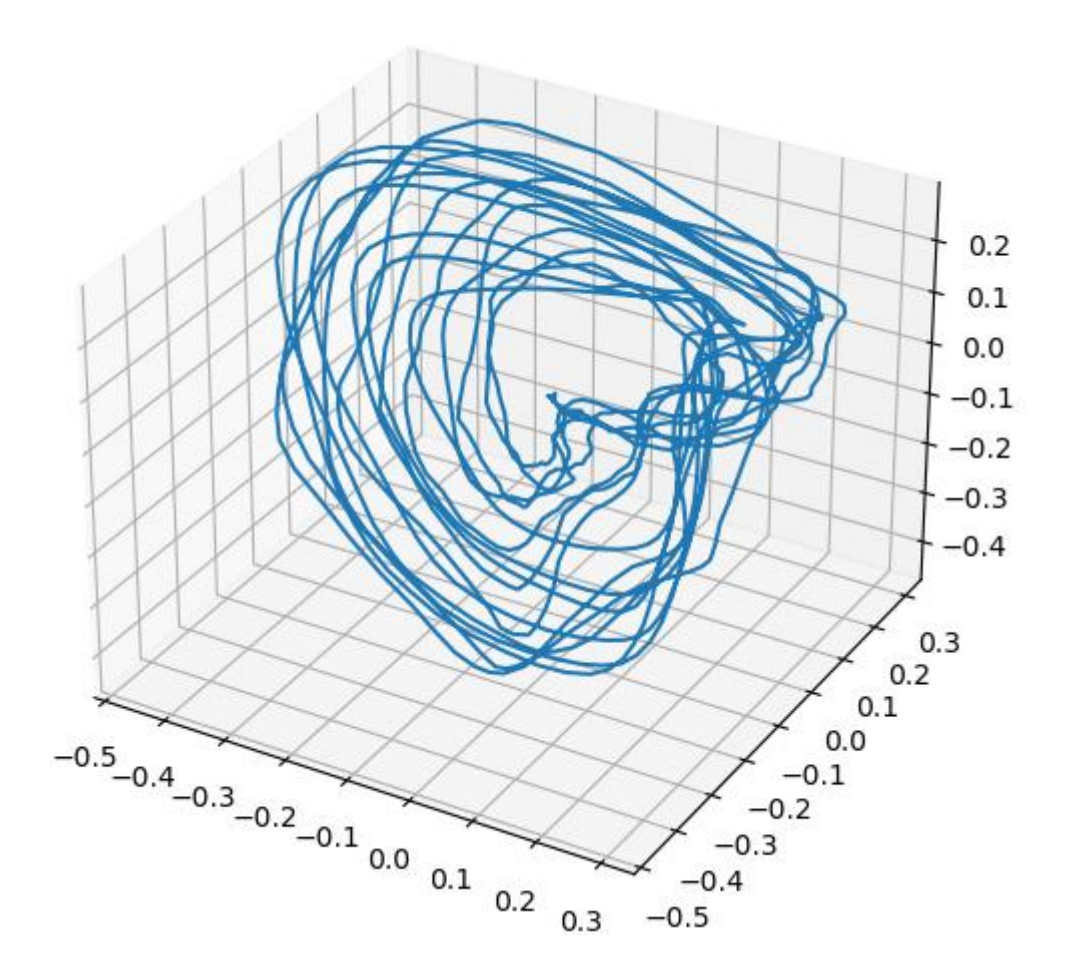

point\_Cloud=timedelay.TimeDelayEmbedding(dim=3, delay=10, skip=1) Points=point\_Cloud(sig[5100:5800]) fig=plt.figure() ax=Axes3D(fig) ax.scatter(Points[:,0],Points[:,1],Points[:,2])

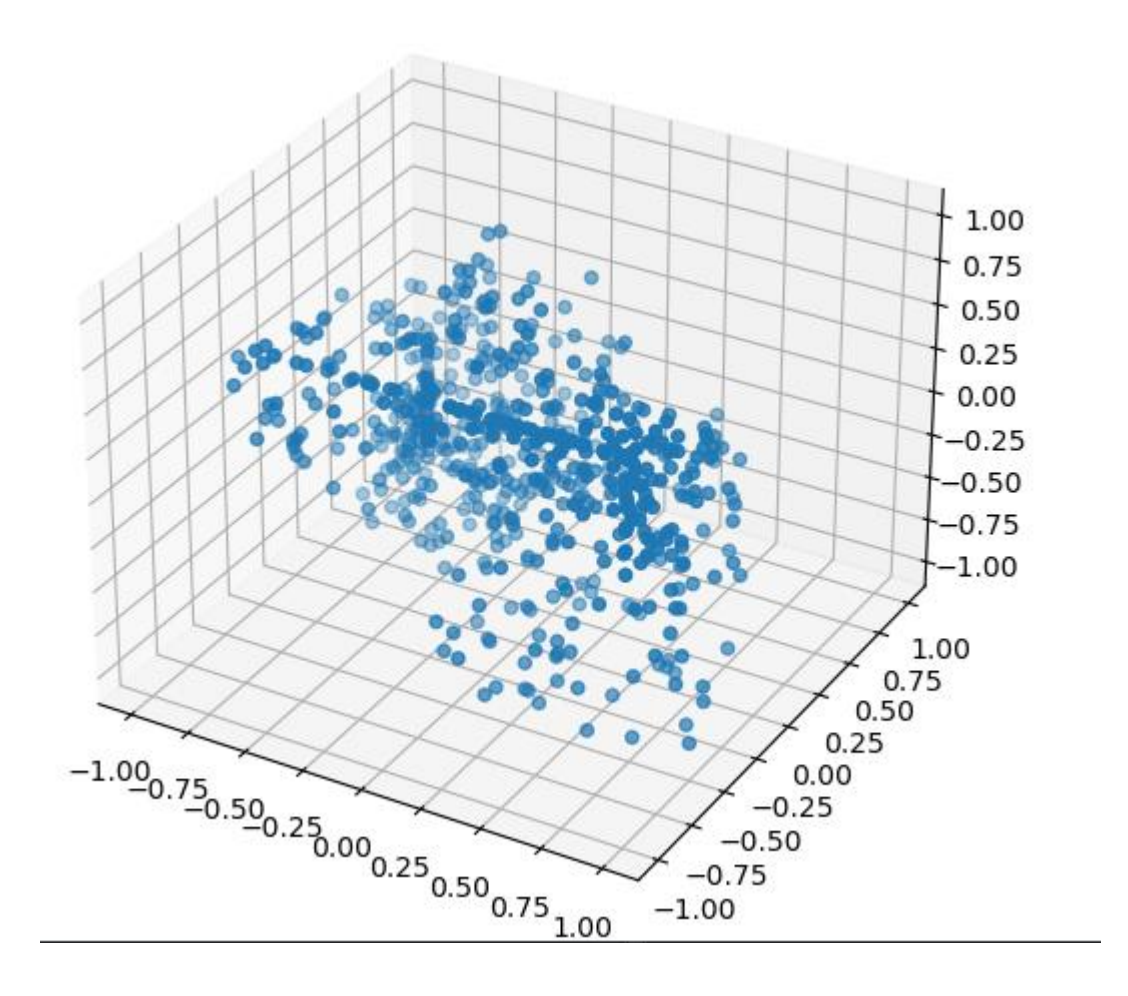

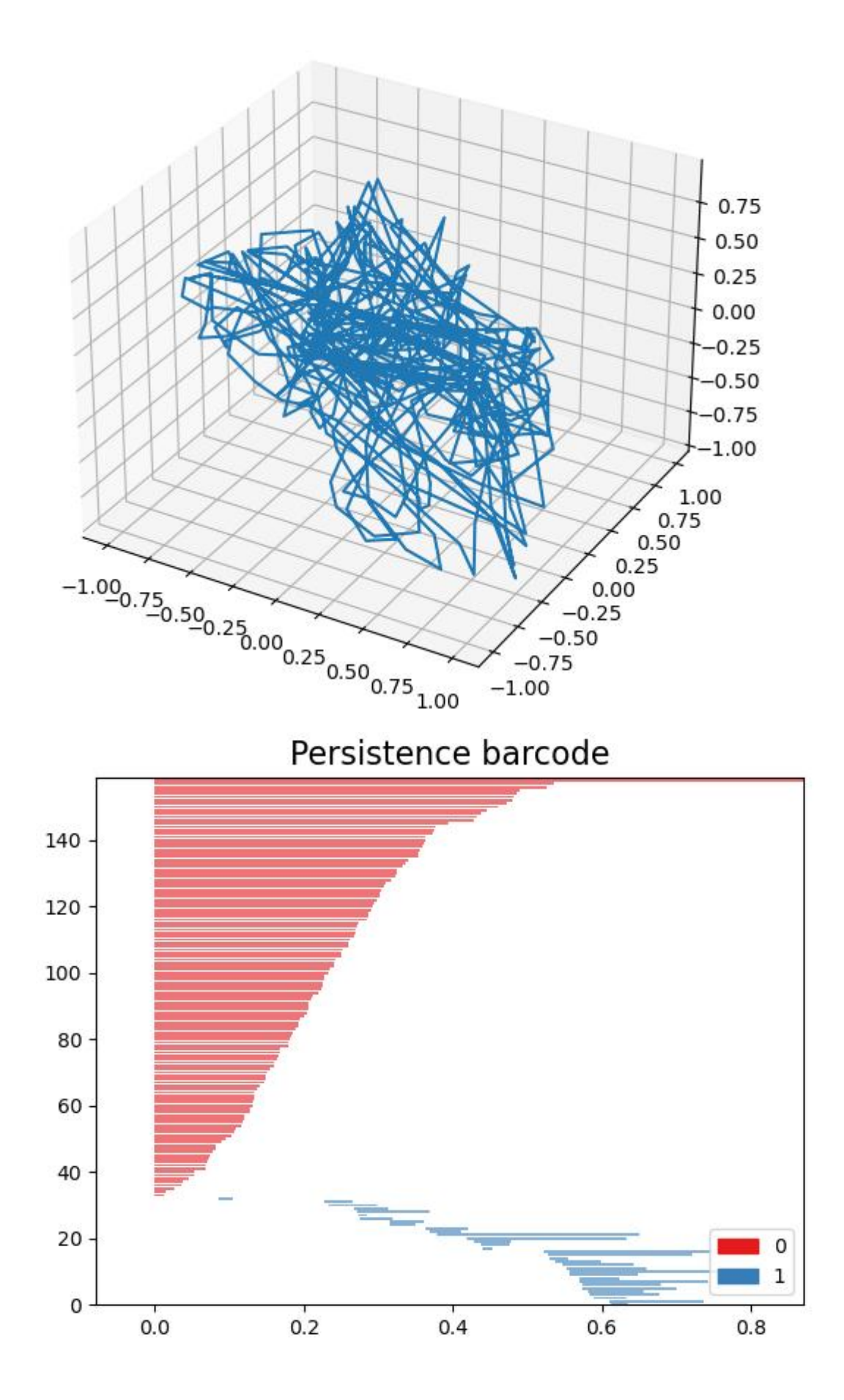

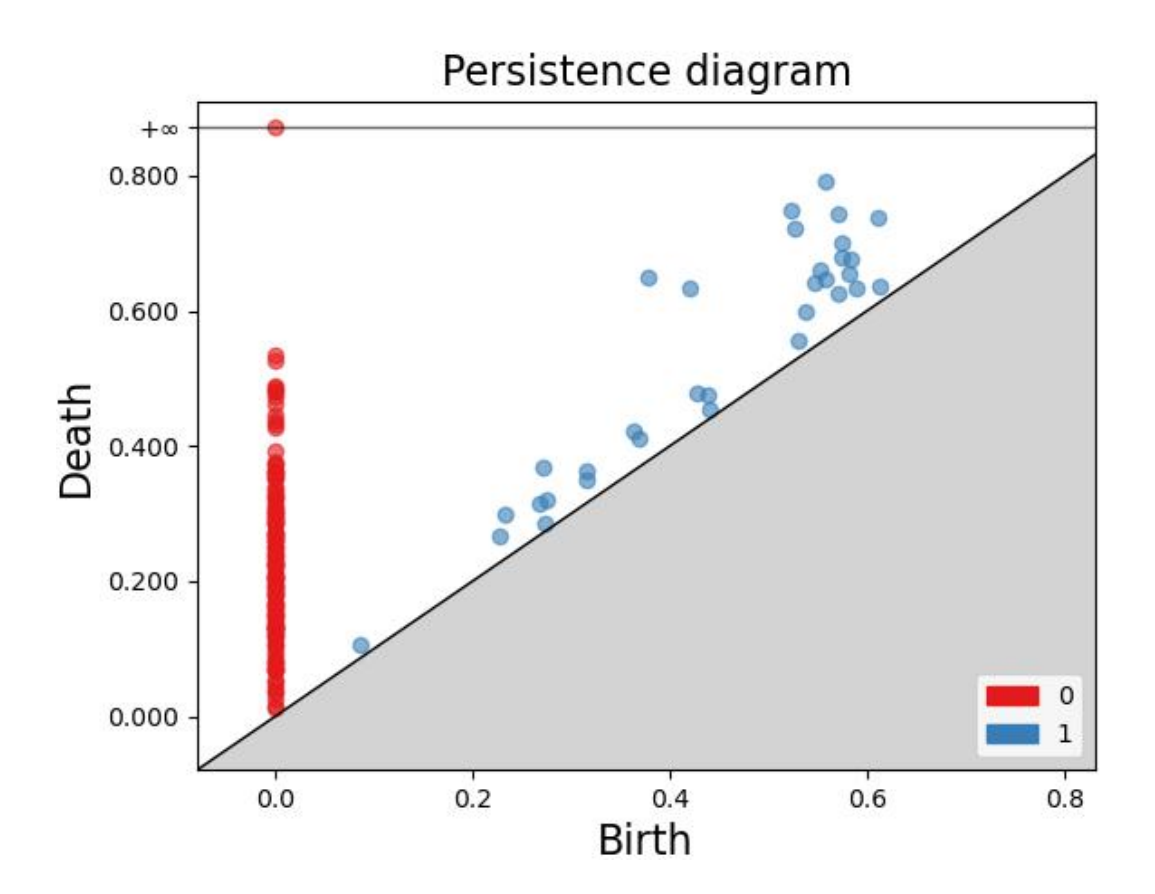

import soundfile as sf import gudhi from gudhi.point\_cloud import timedelay from scipy.io import wavfile import numpy as np import pylab as plt import statsmodels.tsa.api as sm from mpl\_toolkits.mplot3d import Axes3D

```
def Read_Audio(Str):
    sig, samplerate = sf.read(Str)
```
 $f1 = plt.figure(1)$ plt.plot(sig)

return sig, samplerate

```
def Persistence_Homology(Data,Type_Complex='VR', Max_edge_length=1,
Max dimension=3):
   if Type_Complex=='VR':
      rips_complex = qudhi.RipsComplex(points=Data,max_edge_length=Max_edge_length)
      simplex_tree =rips complex.create simplex tree(max dimension=Max dimension)
      diag = simplex_tree.persistence(min_persistence=0.01)
      gudhi.plot_persistence_barcode(diag,legend=True)
      gudhi.plot_persistence_diagram(diag,legend=True)
      plt.show()
```
def MainFunction(Delay=1,Skip=1,Dim=1,Max\_edge\_length=1,Max\_dimension=1): Str='D:\单元音\前元音\[æ]\_1.WAV' sig, samplerate=Read\_Audio(Str) point\_Cloud=timedelay.TimeDelayEmbedding(dim=Dim, delay=Delay, skip=Skip) Points=point\_Cloud(sig[3500:5000]) Persistence\_Homology(Points,'VR', Max\_edge\_length, Max\_dimension)